# **L02: Conceptual design of a story map**

The last lecture introduced the basic concept of story maps and a few different types. Now that you've become familiar with them, let's take a look at some concepts worth considering before you producing your own story map.

#### **Things we cover in this session**

• • Basic technical and creative aspects for creating a story map

#### **Things you need for this session**

- [W02-1: Story map with ArcGIS Online](http://bisfogo.environmentalinformatics-marburg.de/doku.php?id=en:learning:schools:s02:worksheets:sm-ws-02-1)
- W02-2: Pico Pequeno eruptions 2014 make your own story

#### **Things to take home from this session**

At the end of this session you should be able to

- explain the basic technical and creative aspects for designing a story map
- develop a script for a story map
- produce a story map

### **Story maps as representation of spatial contents**

Basic questions underlying the conceptual design of a story map Before you actually design a story map, these are some basic questions you should address:

- 1. What is the story behind the map? What do I want to communicate?
	- 1. First, summarize the topic/subject of the story map in a few sentences.
	- 2. Then, write a schedule (script) that only includes the essential elements of the presentation.
- 1. Who is the audience of my story map? What contextual information do users need in order to understand my story map?
	- 1. Does my story map speak for itself, for example as a web link in a term/seminar paper?
	- 2. Do I want to give a presentation using my story map?
- 1. Which materials do I need to create my story map?
	- 1. Can I tell my story on the basis of only one map? Or do I need multiple maps, such as topographical maps, satellite images, digital maps or survey maps?
	- 2. Which media do I need? Texts, images, animations, graphs, diagrams, tables or videos?
	- 3. Which sources are important enough to cite? How should I reference them?
- 1. Which media can I omit from my story map?
	- 1. Which information is redundant, e.g. appears in several places?
	- 2. Consider the rule: Less is more.
- 1. How will users of my map navigate through my "story"?
	- 1. Is there a linear sequence to the presentation of the contents or can users work independently through the story map without a fixed sequence?

(Based on [\[ESRI2012\]](http://www.zotero.org/bis-fogo/items/JKHS4K5T))

## **Time for practice**

#### [W02-1: Story map with ArcGIS Online](http://bisfogo.environmentalinformatics-marburg.de/doku.php?id=en:learning:schools:s02:worksheets:sm-ws-02-1)

And once you have become familiar with how to create a story map, go on with: [W02-2: Pico Pequeno](http://bisfogo.environmentalinformatics-marburg.de/doku.php?id=en:learning:schools:s02:worksheets:sm-ws-02-2) [eruptions 2014 – make your own story](http://bisfogo.environmentalinformatics-marburg.de/doku.php?id=en:learning:schools:s02:worksheets:sm-ws-02-2)

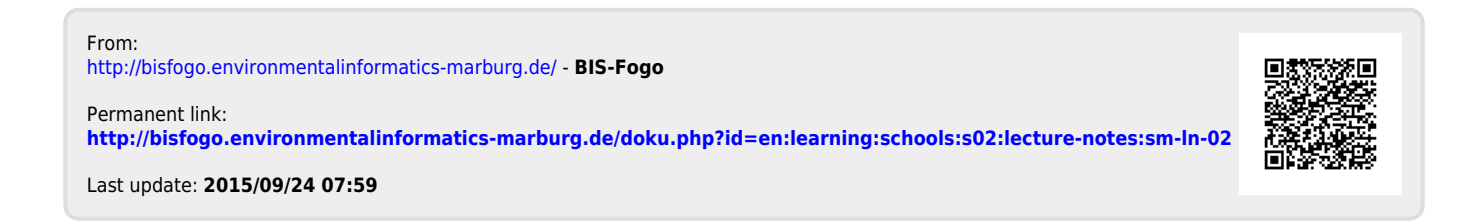